## **Modeling: Discrete dynamics**

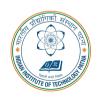

#### **Arijit Mondal**

Dept. of Computer Science & Engineering Indian Institute of Technology Patna arijit@iitp.ac.in

#### Introduction

- Embedded systems can include both discrete and continuous dynamics
- Continuous dynamics can be modeled by ordinary differential equation
- State machines are used to model discrete behavior of the systems
- A system operates in a sequence of discrete steps
- Example
- Number of cars in a parking area

## Car parking

• Arrival detector, departure detector

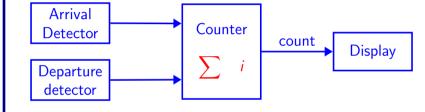

- Similar to integrator
- Input is not continuous  $u: R \rightarrow \{absent, present\}$ 
  - Also known as pure signal

#### **Event**

- Systems are event triggered
  - Sequence of steps known as reaction
- A particular reaction will observe the values of the inputs at a particular time and calculate output values for the same time
  - An actor has input ports  $P = \{p_1, p_2, \dots, p_N\}$
  - $V_p$  denotes the type of p (values may be received)
  - At each reaction a variable can take  $p \in V_p \cup \{absent\}$

#### Notion of state

- State of a system is its **condition** at a particular point of time
- State affects how the **system reacts to inputs**
- Integrator : discrete vs continuous
- Discrete modes with finite state space are called **finite state machine**

### Finite State Machine

• A state machine is a model with discrete dynamics that maps valuations of the inputs to outputs where the map may depend on its current state

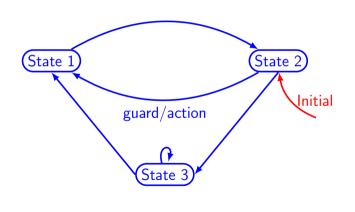

## Finite State Machine: example

inputs: up, down: pure
outputs: count:{0,1,...,M}

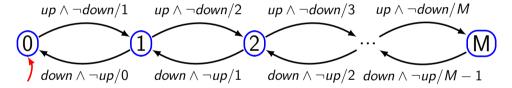

#### **Transition**

- It governs the discrete dynamics of FSM
- Guard/Action
  - Guard determines whether the transition may take on a reaction
  - Action specifies the output for each reaction
- If  $p_1$  and  $p_2$  are inputs to FSM
  - true transition is always enabled
  - p<sub>1</sub> transition is enabled if p<sub>1</sub> is present
  - $\neg p_1$  transition is enabled if  $p_1$  is absent
  - $p_1 \wedge p_2$  transition is enabled if both  $p_1$  and  $p_2$  are present
  - $p_1 \vee p_2$  transition is enabled if either  $p_1$  or  $p_2$  are present

## Default transition

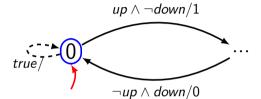

## Finite State Machine: example

```
inputs: temp: \mathbb{R}
outputs: on, off: pure
temp \leq 18/off
Cooling
temp \geq 22/on
```

#### FSM Definition

- It is a tuple (States, Inputs, Outputs, Update, InitialState)
- States finite number of states
- Inputs set of input valuations
- Outputs set of output valuations
- Update  $States \times Inputs \rightarrow States \times Outputs$ , mapping a state and input valuation to a next state and a output valuation
- InitialState start state

### FSM example

- States =  $\{0, 1, 2, \dots, M\}$
- $\bullet \ \mathsf{Inputs} = \{\mathit{up}, \mathit{down}\} \rightarrow \{\mathit{present}, \mathit{absent}\}$
- Outputs =  $\{count\} \rightarrow \{0, 1, 2, \dots, M\}$
- InitialState = 0
- $update(s,i) = \begin{cases} (s+1,s+1) \text{ if } s < M \land up = present \land down = absent} \\ (s-1,s-1) \text{ if } s > 0 \land up = absent \land down = present} \\ (s,absent) \text{ otherwise} \end{cases}$

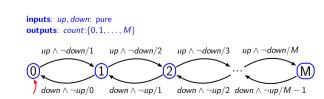

### A few terminologies

- Determinacy If for each state there is at most one transition enabled by each input value
  - Update function is not one to many mapping

Same will produce same output always

- Receptiveness If for each state there is at least one transition possible on each input symbol
- FSM is receptive as 'update' is a function, not a partial function
- Chattering A system oscillates between two states rapidly
- Stuttering A system remains in the state due to absence of inputs and outputs
  Hysteresis Dependence of the state of a system on its history.

### Mealy vs Moore machine

- Mealy machine
  - Named after George Mealy
  - Characterized by producing outputs when a transition is taken
- Moore machine
  - Named after Edward Moore
  - Produces the output when the machine is in a state
  - Output is function of state onlyStrictly causal
- A Mealy machine can be converted into Moore machine
- A Moore machine can be converted into Mealy machine
- Mealy machine is preferred because of compactness and output is instantaneous with respect to inputs

### Moore machine: example

inputs: up, down: pure
outputs: count:{0,1,...,M}

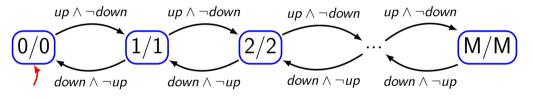

### Extended FSM

variable:  $c: \{0, 1, ..., M\}$ inputs: up, down: pure outputs:  $count: \{0, 1, ..., M\}$ 

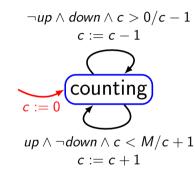

### Extended FSM

variable declaration input declaration output declaration

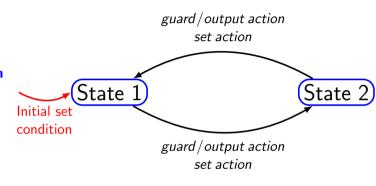

- It starts with red
- It moves to green after 60 seconds
- It will remain in green if there is no pedestrian
- If the light goes to green, then it remains there at least for 60 seconds
- If there is a pedestrian, light becomes yellow if it has been green for more than 60 seconds
- The yellow light will remain for 5 seconds before it turns to red

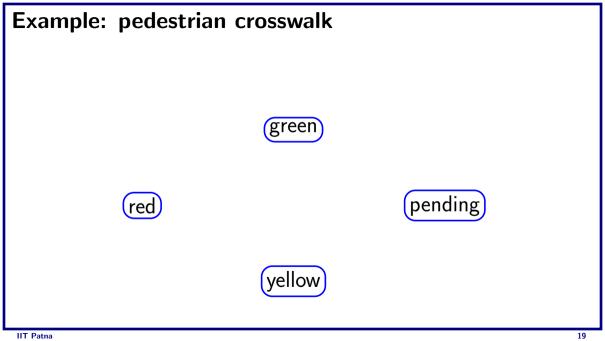

```
variable: count : {0,1,...,60}
input: pedestrian : pure
output: sigY, sigG, sigR : pure
```

green

ed)

pending

yellow

```
variable: count : {0,1,...,60}
input: pedestrian : pure
output: sigY, sigG, sigR : pure
```

green

count := 0

pending

llow

```
variable: count : {0,1,...,60}
input: pedestrian : pure
output: sigY, sigG, sigR : pure
```

green

$$count :=$$
 red  $count := 0$ 

pending

llow

```
variable: count : \{0, 1, ..., 60\}
input: pedestrian: pure
output: sigY, sigG, sigR: pure
                 count \ge 60/sigG
                    count := 0
   count := ,
         count := 0
```

pending

```
variable: count : \{0, 1, ..., 60\}
input: pedestrian: pure
                                                    count < 60/
output: sigY, sigG, sigR: pure
                                             ! \triangleright count := count + 1
                                          green
                  count \ge 60/sigG
                     count := 0
   count := ,
                                                                  pending
   count + 1
         count := 0
```

```
variable: count : \{0, 1, ..., 60\}
input: pedestrian: pure
                                                    count < 60/
output: sigY, sigG, sigR: pure
                                             ! \triangleright count := count + 1
                                          green
                                                                 pedestrian \land count < 60/
                  count > 60/sigG
                                                                    count := count + 1
                     count := 0
   count := ,
                                                                  pending
   count + 1
         count := 0
```

```
variable: count : \{0, 1, ..., 60\}
input: pedestrian: pure
                                                    count < 60/
output: sigY, sigG, sigR: pure
                                             ! \triangleright count := count + 1
                                           green
                                                                 pedestrian \land count < 60/
                  count > 60/sigG
                                                                    count := count + 1
                     count := 0
   count := ,
                                                                  pending
   count + 1
                                                                                   count + 1
         count := 0
```

```
variable: count : \{0, 1, ..., 60\}
input: pedestrian: pure
                                                 count < 60/
output: sigY, sigG, sigR: pure
                                           ! count := count + 1
                                        green
                                                              pedestrian \land count < 60/
                 count > 60/sigG
                                                                 count := count + 1
                    count := 0
   count := ,
                                                              pending
   count + 1
                                                                              count + 1
         count := 0
                                                              count \ge 60/sigY
                                                                 count := 0
                                        vellow
```

```
variable: count : \{0, 1, ..., 60\}
input: pedestrian: pure
                                                    count < 60/
output: sigY, sigG, sigR: pure
                                             ! \triangleright count := count + 1
                                          green
                                                                 pedestrian \land count < 60/
                  count > 60/sigG
                                                                    count := count + 1
                     count := 0
                             pedestrian \land count \ge 60/sigY
   count :=
                                                                  pending
                                       count := 0
   count + 1
                                                                                  count + 1
         count := 0
                                                                 count \ge 60/sigY
                                          vellow
                                                                     count := 0
```

```
variable: count : \{0, 1, ..., 60\}
input: pedestrian: pure
                                                    count < 60/
output: sigY, sigG, sigR: pure
                                              ! \triangleright count := count + 1
                                          green
                                                                 pedestrian \land count < 60/
                  count > 60/sigG
                                                                    count := count + 1
                     count := 0
                             pedestrian \land count \ge 60/sigY
   count := ,
                                                                  pending
   count + 1
                                       count := 0
                                                                                   count + 1
         count := 0
                                                                  count \ge 60/sigY
                                          vellow
                                                                     count := 0
                                              \c'-'count := count + 1
```

```
variable: count : \{0, 1, ..., 60\}
input: pedestrian: pure
                                                     count < 60/
output: sigY, sigG, sigR: pure
                                              ! \triangleright count := count + 1
                                           green
                                                                  pedestrian \land count < 60/
                  count > 60/sigG
                                                                     count := count + 1
                     count := 0
                              pedestrian \land count \ge 60/sigY
   count := ,
                                                                   pending
   count + 1
                                        count := 0
                                                                                   count + 1
          count := 0
                                                                  count \ge 60/sigY
                    count \geq 5/sigR
                                           vellow
                                                                      count := 0
                      count := 0
                                              \c'-'count := count + 1
```

#### Extended FSM

- The state of an extended machine includes not only the information about which discrete state the machine is in, but also what values any variables have.
  - Suppose there is, n discrete states, m variables each of which can take one of p possible values
  - Size of the state space will be  $|States| = np^m$

### **Example**

variable: 
$$c: \{0, 1, \dots, M\}$$
 inputs:  $up, down$ : pure outputs:  $c:= 0$  counting  $c:= 0$   $up \land \neg down \land c < M/c + 1$   $c:= c + 1$ 

 $\neg up \land down \land c > 0/c - 1$ 

## Example: infinite states

variable: 
$$c: \{0, 1, ..., M\}$$
  
inputs:  $up, down$ : pure  
outputs:  $count: \{0, 1, ..., M\}$ 

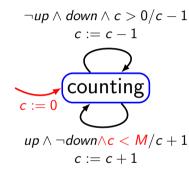

#### Pedestrian crosswalk: state count

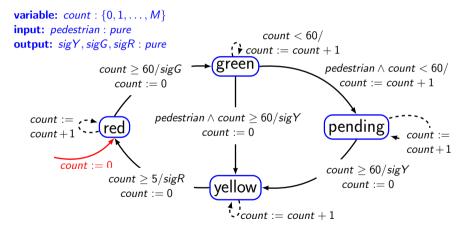

#### Nondeterminism

- A state machine interacts with the environment
- Modeling of pedestrian
- If for any state, two distinct transitions with guards that can evaluate to true in the same reaction, then the machine is **nondeterministic**

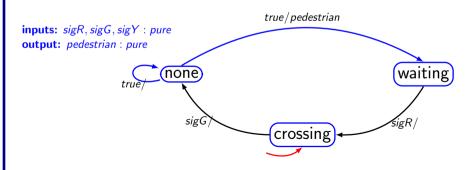

IIT Patna 2.

#### Nondeterministic FSM

- It is a tuple (States, Inputs, Outputs, possibleUpdates, InitialStates)
- States finite number of states
- Inputs set of input valuations
- Outputs set of output valuations
- possibleUpdates  $States \times Inputs \rightarrow 2^{States \times Outputs}$ , mapping a state and input valuation to a next state and a set of possible (next state, output) pairs. Also known as **Transition Relation**
- InitialStates start states

#### Nondeterministic FSM

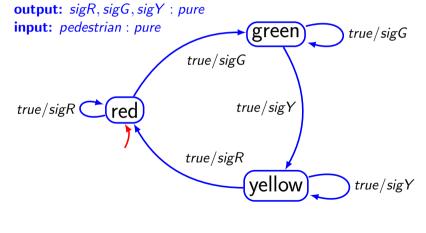

#### Uses of nondeterminism

- Environment modeling to hide irrelevant details
- Specifications system requirements imposes constraints on some features while the others are unconstrained
- Probabilistic FSM is different from Non-deterministic FSM
  - In probabilistic FSM, ever transition is associated with some probability

#### **Behavior & Traces**

- Behavior of state machine is an assignment of such signals to each port such that the signal on any output port is the output sequence produced by the input signals
- Example: garage counter

```
s_{up} = \{absent, absent, present, absent, present, present, ...\}

s_{down} = \{absent, absent, absent, present, absent, absent, ...\}

s_{count} = \{absent, absent, 1, 0, 1, 2, ...\}
```

- $s_{up}$ ,  $s_{down}$ ,  $s_{count}$  together form the behavior
- For deterministic FSM if input sequence is known the output sequence can be determined
- Set of all behaviors of a state machine M is called its language L(M)

### Behavior & Traces (contd.)

- A behavior may be ore conveniently represented as a sequence of valuations called observable trace
  - If  $x_i$  is input and  $Y_i$  is output then following is an observable sequence  $((x_0, y_0), (x_1, y_1), \ldots)$
- An execution trace may be defined as

  ((x<sub>0</sub> s<sub>0</sub> y<sub>0</sub>) (x<sub>1</sub> s<sub>1</sub> y<sub>1</sub>)

$$((x_0, s_0, y_0), (x_1, s_1, y_1), \ldots)$$

 $s_0 \xrightarrow{x_0/y_0} s_1 \xrightarrow{x_1/y_1} s_2 \dots$ 

### **Computation trees**

• For nondeterministic machine, it may be useful to represent all possible traces

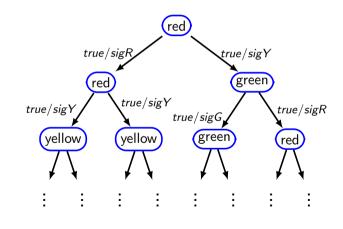